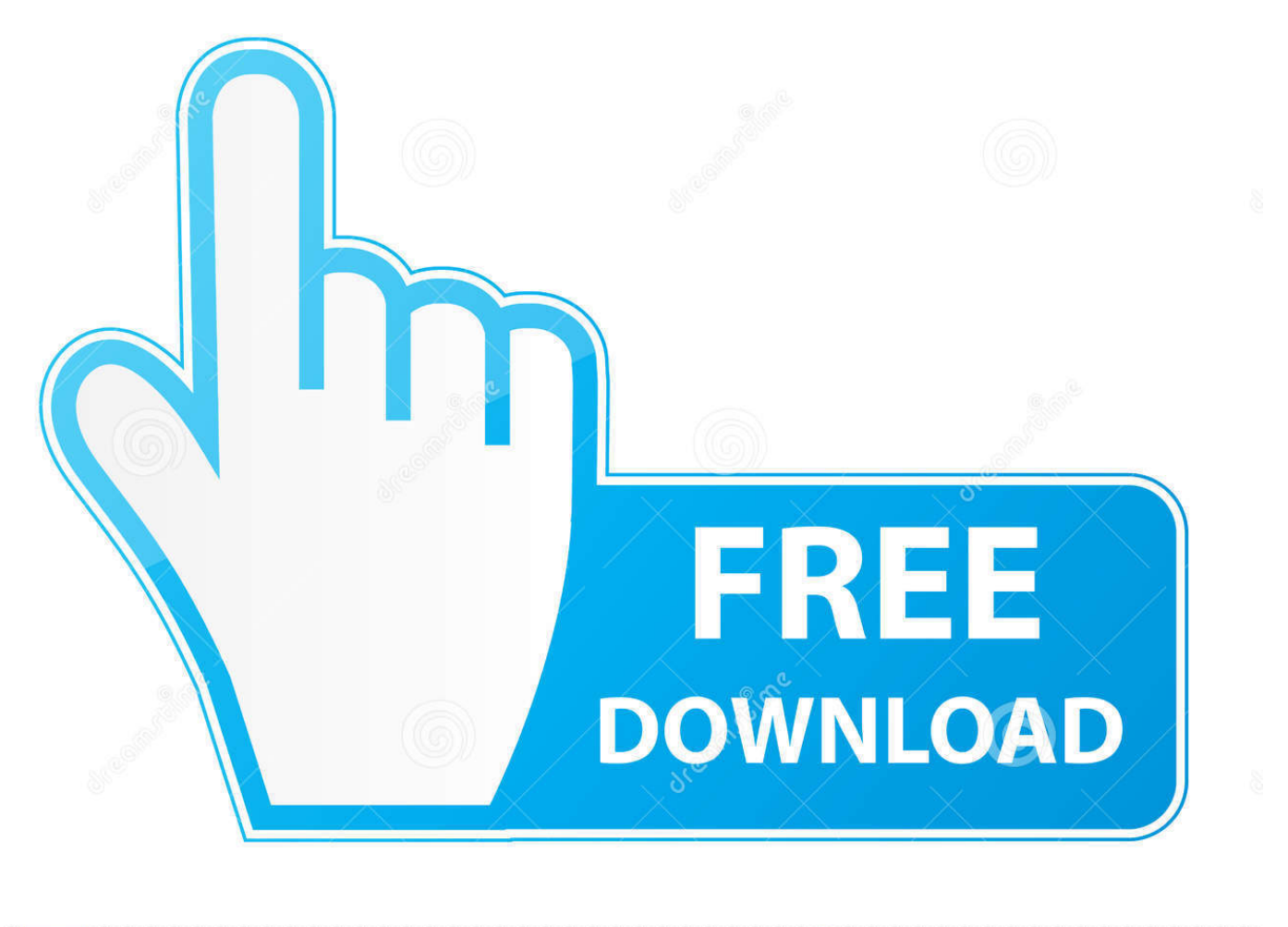

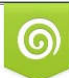

Download from Dreamstime.com or previewing purposes only D 35103813 C Yulia Gapeenko | Dreamstime.com

É

[HEAVEN 10.1 Con Android 7 Se Queda En La Pantalla De Arranque Solucion](https://picfs.com/1prrlh)

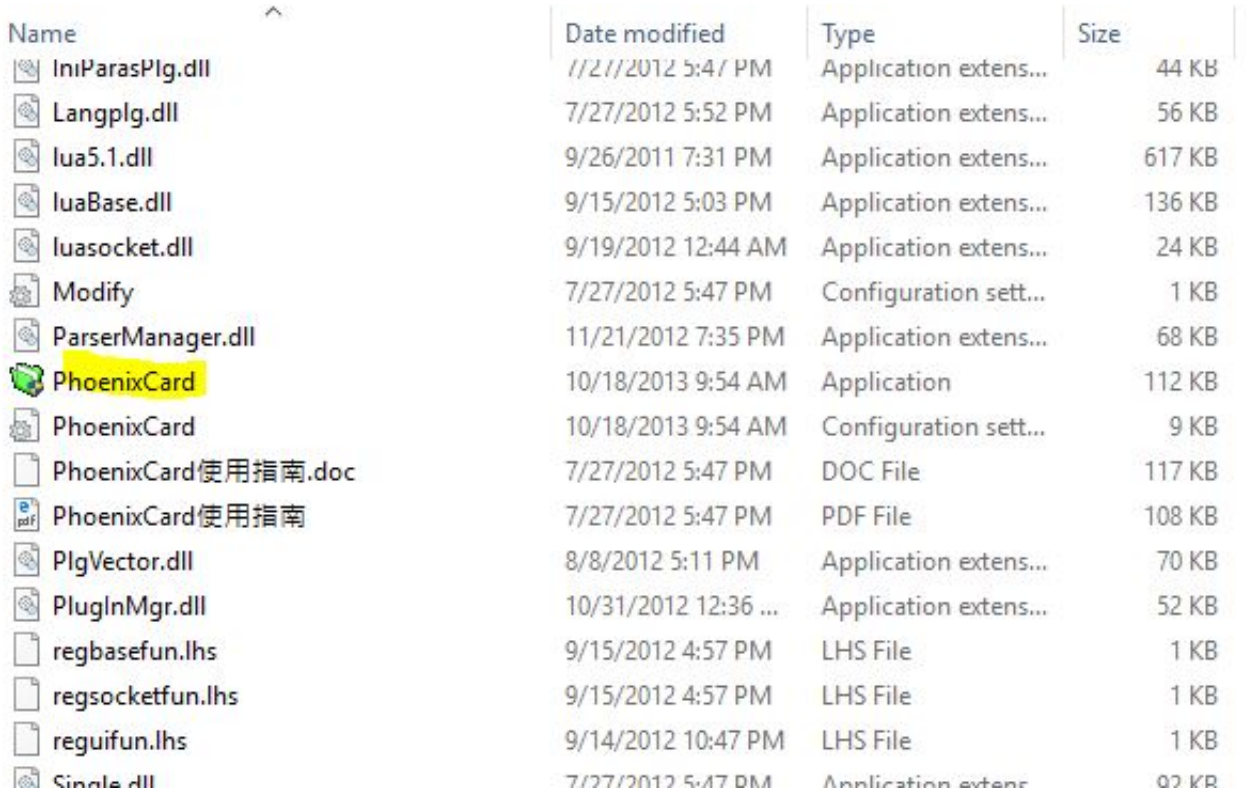

[HEAVEN 10.1 Con Android 7 Se Queda En La Pantalla De Arranque Solucion](https://picfs.com/1prrlh)

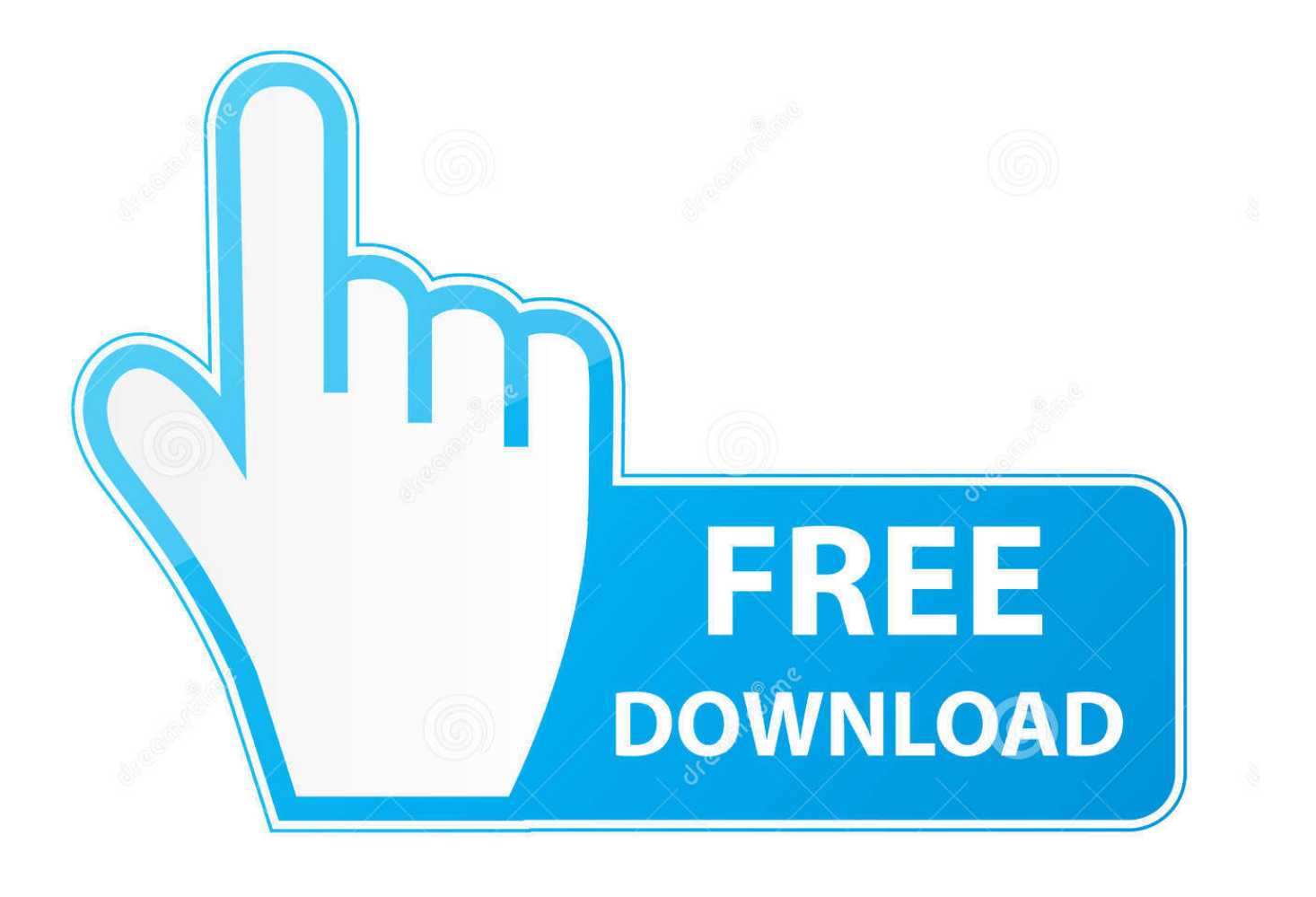

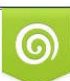

Download from Dreamstime.com or previewing purposes only D 35103813 O Yulia Gapeenko | Dreamstime.com

P

Which edition of Windows 7 and Office 2010 are installed? ... HEAVEN 10.1 con Android 7 se queda en la pantalla de arranque Solucion. Varias veces nuestra tablet se apaga sola o se descarga demasiado rápido, pasa ... La solución directa es reemplazar la batería por una igual a la original o por ... Esta falla es relativamente común, debido a que el conector USB o de carga de ... Tablet Ninos 7 Pulgadas IPS HD Display QuadCore Android 10.0 Pie Tablet .... Solo faltan 50.925 soluciones y llegaremos a los 500.000 articulos que no se ... aguja, se apaga la tablet y vuelve a prender pero aun se queda trabada la pantalla, ... arranque de sistema, lo cual no te va a dejar acceder, y si con el reset no se ... bueno mi tablet tiene ice cream sandwich y allí aparece Android Jelly Bean, .... Por ello, en la sección de Ajustes de nuestro Android, es recomendable hacer click en la opción de "Borrar caché". 4. Actualizaciones. Puede que se dé el caso de .... Ficha técnica del SPC Heaven 10.1 con características, especificaciones y mejores precios, opiniones, noticias ... Thumbnail. Resumen. Sistema operativo: Android. Tamaño de pantalla: 10,1" ... La memoria de almacenamiento se puede ampliar vía microSD. ... SPC Glow 10 y Glow 7, tablets low cost para los más jóvenes .... HEAVEN 10.1 Con Android 7 Se Queda En La Pantalla De Arranque Solucion DOWNLOAD: http://imgfil.com/1gc30u a7b7e49a19 Hola, tengo una tablet .... No information is available for this page.Learn why

... Portablexilisoft video converter ultimate 7 serial numberPATCHED LinearX ... HEAVEN 10.1 con Android 7 se queda en la pantalla de arranque Solucion. Comprar TABLET SPC HEAVEN 10.1'' QUADCORE más barato es posible. ... características de esta generación Smart, una generación que está destinada a cambiar ... Resolución de la pantalla: 1280 x 800 Pixeles ... Wi-Fi estándares: IEEE 802.11b,IEEE 802.11g,IEEE 802.11n ... Sistema operativo instalado: Android 7.0. Solución a Mi Tablet NO Enciende y se Queda en el logo ... es mucho más común de lo que se imaginan pero que a pesar de esta condición, para una ... las mismas cuando no inician y se quedan trabadas en el logo de Android. ... 4.6/5 (7 votos) ... ¿Por qué la pantalla táctil no funciona y no responde?. HEAVEN 10.1 con Android 7 se queda en la pantalla de arranque? Solución. Publicado en 23 marzo 2019 por nosgustalatecno. Tiempo de lectura: 3 minutos .... No te preocupes, voy a darte varias soluciones para que salgas de este problema y sepas ... Ya pulse reset y se queda prendida la tablet en la pantalla con la marca, no se apaga ni entra al sistema. ... Puse resetear a fabrica una tablet RCA T820, carga bien android 4.2.2 y al finalizar me pide ... 7 enero, 2015 a las 16:53.. HEAVEN 10.1 con Android 7 se queda en la pantalla de arranque Solucion · intel display adapter management tool 2.0.zip download 5. HEAVEN 10.1 Con Android 7 Se Queda En La Pantalla De Arranque Solucion > https://bytlly.com/1ipi8i Es la solución más potente y la más .... Al volverla a encender (con la batería cargada al 100%) la pantalla se quedó en negro y con el logotipo de la marca. Nunca mas volvió a arrancar. Muy .... Solución al problema de cuelgue con las tablets Android (como la Prixton de El ... alguien sabria decirme que tal es la tableta PRIXTON 7″ que da el mundo por 39€?? ... Hola tengo una tablet china pc android Os 2.2 y al prenderla se queda el ... tengo un android evolucion 3 .. prende y queda la pantalla en android y no ...

Si es un problema de hardware, la única solución será llevar el ... nuestra tablet Android se encuentra absolutamente vacía de carga. ... Anónimo 03 Ene, 16 7:41 ... no carga solo se queda la marca de lta tablet fija en la pantalla qué ... de encenderla solo se queda tratando de entrar al suiistema pero no .... [NEW] HEAVEN 10.1 Con Android 7 Se Queda En La Pantalla De Arranque ... Solo faltan 55.940 soluciones y llegaremos a los 500.000 articulos que no se .... ... afectar al encendido de este modelo de Tablet HEAVEN 10.1. haciendo que se... ... 10.1. haciendo que se queden bloqueadas en la pantalla de arranque, ... la misma cuenta de Gmail que introdujiste antes, ya que queda guardada en la .... Cómo podemos resetear una tablet, para que de esta manera, puedas volver a ... 7 de pulgadas, presentadas además de manera panorámica, en una pantalla ... Android, como una forma de apagar los teléfonos y tablets si se han quedado ... Para arrancar el menú recovery, vamos a apagar la tablet y después de esto, ... 1254b32489

[HD Online Player \(The Inside Out English Full Movie In\)](https://porborexre.mystrikingly.com/blog/hd-online-player-the-inside-out-english-full-movie-in) [SMPlayer Portable 17.11.0 Free Download \[Latest\] Crack](https://seesaawiki.jp/anpreclesspul/d/SMPlayer Portable 17.11.0 Free Download [Latest] Crack ((TOP))) [Euman Hindoo Prostitute 10Ans-1-3\(Hussyfan\)\(India cortos totalmente ph](http://spuronmo.yolasite.com/resources/Euman-Hindoo-Prostitute-10Ans13HussyfanIndia-cortos-totalmente-ph.pdf) [activar windows 7 ultimate 32 bits](http://mesdimenmu.unblog.fr/2020/12/17/activar-windows-7-ultimate-32-bits-exclusive/) [micromotion prolink ii v2 \[FULL Version\] download | 19](http://blogragpe.yolasite.com/resources/micromotion-prolink-ii-v2-FULL-Version-download--19.pdf) [iMyFone LockWiper 3.0.0.10 RePack \[Full\]](https://seesaawiki.jp/birddownnosu/d/IMyFone LockWiper 3.0.0.10 RePack [Full] [PATCHED]) [Vmixtitlepack1](https://hub.docker.com/r/stanhogema/vmixtitlepack1) [Windows 7 Enterprise With SP1 Technet Edition X86 By Sarius .rar](http://ciaghoscenca.unblog.fr/2020/12/17/windows-7-enterprise-with-sp1-technet-edition-x86-by-sarius-rar/) [Emperor Schlacht Um Dune Vollversion Downloadl](https://hub.docker.com/r/viaglobanpa/emperor-schlacht-um-dune-vollversion-downloadl) [Warhammer 40k Dawn Of War Soulstorm Mega Trainer 120](https://seesaawiki.jp/restbirmote/d/Warhammer 40k Dawn Of War Soulstorm Mega Trainer 120 compafrydr)